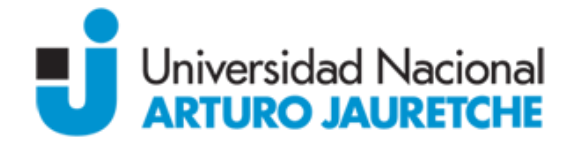

# Programa Regular

Asignatura: Aplicación Java sobre Web.

Carrera/s: Ingeniería en Informática.

Ciclo Lectivo: 2017*.*

Docente/s: Morales, Martín. Coordinador.

Vázquez Alejandro. Jefe de TP simple.

Carga horaria semanal: 4 horas.

Tipo de Asignatura: teórico – práctica.

Fundamentación: Aplicación Java sobre Web es una materia optativa/electiva de la carrera de Ingeniería en Informática.

En la materia los estudiantes se familiarizarán con las herramientas necesarias para utilizar la tecnología Java Web en el día a día.

Objetivos*: Al finalizar el curso, el estudiante habrá adquirido sólidos conocimientos de arquitectura Web, con la capacidad de desempeñar tareas en proyectos con perfil Java de gran envergadura.*

Contenidos mínimos: Conceptos básicos de la Orientación a Objetos. Estructura del lenguaje. Sintaxis.

Tratamiento de excepciones. Sentencia de control de flujo. Manejo de archivos. Administración de Threads. Utilización del API Collection. Acceso de base de datos con JDBC. Creación de páginas dinámicas con JSP y Servlets. Integración de JavaScript. Ajax.

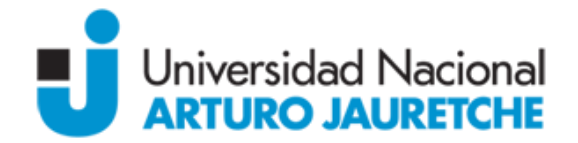

Manejo del Servidor Web Tomcat. Estructura de un proyecto web.Seguridad. MVC. JSF. Manejo de hibernate en la capa web. Arquitectura. Frameworks. Patrones de diseño. Abstracción de Base de datos. Buenas Prácticas.

#### Contenidos Temáticos o Unidades:

#### Unidad I

Introducción al mundo Java. Repaso de los conceptos de la Programación Orientada a Objetos: Clases, Instancias, Herencia, Polimorfismo, Encapsulamiento.

Sintaxis del Lenguaje.

#### Unidad II

Definición de Variables y métodos en Java. Archivos .Class y .Java. Compilación y ejecución de aplicaciones Java. Paquetes, Import, JAR. Clase Abstracta, relación entre clases. Java Collections, ArrayList, HashSet, HashMap, Arrays dinámicos vs estáticos. Manejo de Archivos en Java. Tratamiento de Excepciones, Try, Catch.

Creación de Threads, sincronización, consideraciones de bloqueo, administración, prioridades. Introducción al uso de XML con Java, SAX, DOM. Sockets y Server Socket.

### Unidad III

Acceso a base de datos con JDBC, Arquitectura, Drivers JDBC, Strings de conexión. Conectividad con diferentes motores, Oracle, MySql, DB2, etc. Ejecución de consultas, manejo de set de resultados, actualizaciones, modificaciones mediante ANSI SQL. Manejo de Transacciones. Ejecución de procedimientos almacenados. Utilización de ORMs (motores de persistencia). Ejemplo de utilización de Hibernate.

### Unidad IV

Creación de interfaces graficas con Swing. Consideraciones de Diseño en aplicaciones Java. Reglas de Codificación y estructura de un proyecto Java, Buenas Practicas. Introducción a la Arquitectura Cliente – Servidor, El protocolo http. Páginas dinámicas vs páginas estáticas "Server-SideProcessing". Introducción al desarrollo web Java con JSP y Servlets. Creación de páginas dinámicas con JSP / Servlets. Introducción a Tomcat, contenedor web, responsabilidades, configuración y puesta en marcha. El archivo

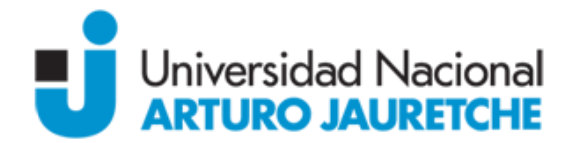

web.xml, archivos WAR, estructura de directorios de una aplicación web java. Introducción a JSP (Java Server Pages Technology)

# Unidad V

(JSP): Conceptos Básicos, definición, Jsp Scriptlets, Expresiones, Declaraciones.

Objetos Implícitos: application, config, exception, out, page, pageContext, request, response, session. Actions: jsp:include, jsp:useBean, jsp:setProperty, jsp:getProperty, jsp:forward. Utilización de Java Beans, Inclusión De Páginas, Redireccionamiento. Manejo de Forms, validación de entradas en el servidor vs java script.

### Unidad VI

Servlets, Conceptos basicos: el método service(), doPost(), doGet(), ciclo de vida. Definición, El método init(), service(), destroy(). Objetos request, response, generacion de HTML, manejo del QueryString. La clase HttpServlet. Despliegue De Una Aplicación Web, archivos web.xml, server.xml, organización, el archivo .war.

### Unidad VII

Uso de JDBC en páginas JSP y Servlet, consideraciones de conexión, manejo de drivers JDBC en el servidor Web, Pool de Conexiones mediante JNDI, optimización.

Manejo y visualización de set de resultados, paginado. Seguridad en aplicaciones Web Java, manejo de usuarios, autenticación, restricción de acceso, manejo de roles de seguridad. Utilización de SSL para el transporte seguro. Utilización de JSTL (JavaServerPages Standard Tag Library), tagscore, xml, etc. Utilización del lenguaje EL en páginas JSP. Integración de páginas JSP con Servlets. El patrón MVC aplicado al desarrollo Web. Introducción al Framework Struts: controlador, action, actionForm, archivos de configuración Struts, validación de entradas, manejo de formularios. Integración con paginas JSP, separación ente la vista y la lógica de negocio. Tags de visualización de información.

### Unidad VIII

Utilización de XML, manejo, generación de XML partiendo de páginas JSP y Servlets. XSL, transformaciones, utilización de estilos para diferentes tipos de salida. Buenas prácticas en el desarrollo web con Java. Consideraciones de diseño, Separación de capas. Patrones de diseño aplicados al desarrollo Web. Otros Frameworks de desarrollo WEB.

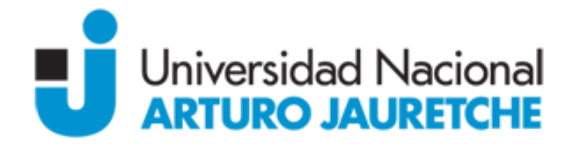

## Bibliografía:

- Allamaraju, Subrahmanyam; Browett, Richard; Diamond, Jason; Griffin, J.; Avedal,Karl; Bergsten, Hans. Professional Java Server Programming. Editorial Wrox. ISBN: 1861004656. Ed. 2°. Año 2000.

- Campione, Mary; Walrath, Kathy; Huml, Alison. The Java Tutorial Continued: The Rest if the JDK. Editorial Addison Wesley Longman. ISBN: 0201485583. Año 1998.

- Burdick, Robert. Professional JSP. Editorial Wrox. ISBN: 1861004958. Ed. 2°. Año 2001.

- Elliotte, Rusty Harold; Loukides, Mike. Java I/O. Editorial O ́Really. ISBN: 1565924851. Año 2005.

# Modalidad de dictado:

Propuesta didáctica: *Las clases se desarrollarán en el Laboratorio de Informática. Se organizarán en modalidades teórico-prácticas con soporte de presentaciones digitales y prácticas en función de cada clase.*

*En las clases se presentan los contenidos teóricos y se van resolviendo en forma conjunta ejemplos que ayuden a comprender los nuevos conceptos introducidos.*

*La formación práctica está basada en la resolución de problemas tipo y de actividades de proyecto y diseño, cuyas resoluciones se realizan principalmente en las computadoras, utilizando aplicaciones de uso en la industria que permitan un contacto directo con las tecnologías actuales.*

*En cuanto a las actividades de proyecto y diseño, los alumnos deberán desarrollar un proyecto, que les signifique una aplicación concreta de los conocimientos adquiridos hasta el momento. El trabajo debe estar relacionado con la implementación de una aplicación Web en Java completa, optimizando el uso de los nuevos conceptos, herramientas y recursos presentados en la asignatura. El proyecto debe incluir un detalle de los problemas encontrados, las formas de solucionarlos, las condiciones de ejecución, formato de los datos de entrada e ideas o sugerencias para realizar una versión mejorada del mismo. La realización de este proyecto permite consolidar la formación práctica del alumno así como también se lo sitúa en un entorno de trabajo similar al que encontrará en su ámbito laboral.*

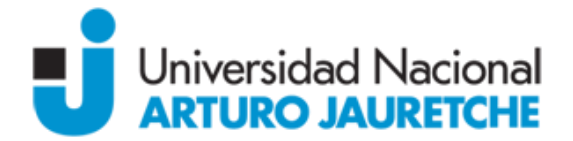

*El material correspondiente a las clases teóricas, así como los documentos de la práctica se encontrarán disponibles a través de un grupo Web al cual los alumnos tendrán acceso. Este mecanismo también será utilizado para realizar consultas simples.*

*Actividades extra-áulicas: Se establecerán guías de actividades prácticas para que el estudiante pueda ejercitar, a fin de consolidar los conceptos aprendidos en clase.*

### Régimen de aprobación:

*Evaluación: Las evaluaciones de las instancias teórico-prácticas se realizan través de dos parciales teórico-práctico. Además, los alumnos deberán desarrollar un trabajo final donde se integren los temas vistos en la materia. Las clases son obligatorias ya que implican participación y debate que forman parte de la evaluación.*

*El porcentaje de asistencia debe ser superior al 75 % del total de la cursada.*

*En el caso de aprobar tanto exámenes como el trabajo práctico, superando el promedio de 7, para poder promocionar deberá contar con las materias correlativas aprobadas con final.*

Firma y Aclaración